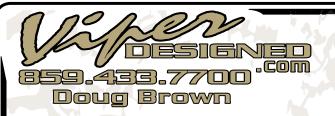

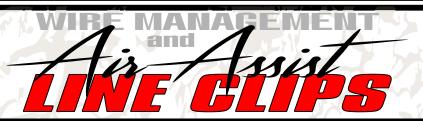

#### Installation Guide

# Step - 1

### Test Your Unit

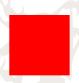

- 1-Create a small square in XCS or LightBurn
- 2-'Frame' the square to be sure your machine is not sounding any alarms and running correctly.

It is always a good idea to test your machine before doing any work or maintenance!
It may help save time looking in the wrong place for an issue that existed before.

All steps are the same for Pro and NonPro except NonPro doesn't have a limit switch harness

# Step - 2

- 1-Turn your laser OFF
- 2-Carefully Cut Wire Ties Off Wire Harness

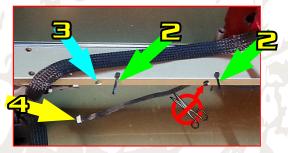

- 3-Cut the End Wire Tie Off Limit Switch Harness
- 4-Unplug Limit Switch Harness

### **Step - 3**

- **1-**Slide 2 large clips on the loose end of the limit switch harness.
- 2-Slide 1 large clip on the limit switch cable between wire ties.

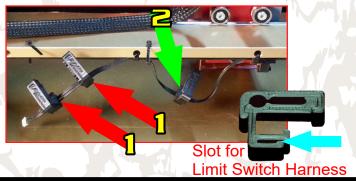

### **Step - 4**

- 1-Hook the Bottom of each Clip on to the top rail.
- **2-** Push each Clip on to the top rail until they snap into place.

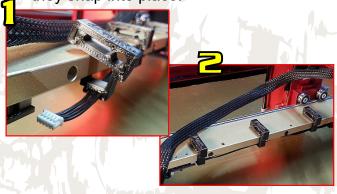

# Step - 5

- 1-Plug the Limit Switch Harness Back In.
- 2-Slide the End Clip over against the Limit Switch Plug-In to hold it in place.

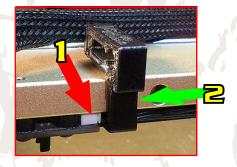

### Step - 6

1-Place the wire harness into the oval slots in the clips and close all of the clips.

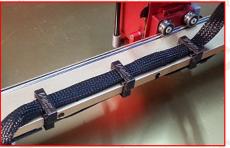

2-Move the laser head back and forth **By Hand** to be sure there is enough slack in the cable.

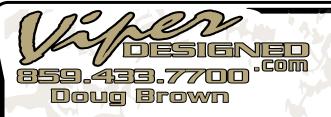

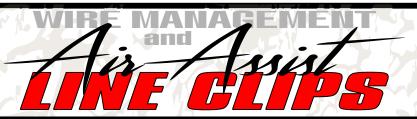

#### Installation Guide

### Step - 7

#### The 2 Small Clips are Not Needed on NonPro Models

- 1-Unplug the limit switch harness on the far end.
- 2-Slide 1 small clip on the loose end of the limit switch harness.
- 3-Slide 1 small clip on the limit switch harness in between the last 2 wire ties.

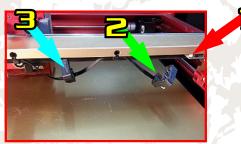

### Step - 8

- **1-**Push both clips on to the rail until they snap into place.
- 2-Slide the End Clip over against the Limit Switch Plug-In to hold it in place.

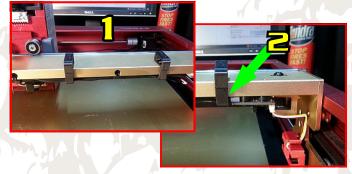

# Step - 9

- **1-**Put air hose through hole at top of head and connect it to your air assist nozzle.
- 2-Hold the air hose next to the center clip.
- 3-Move the laser head back and forth By Hand to be sure there is enough slack in the air hose.

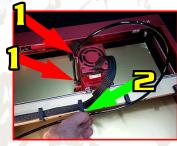

# Step - 10

1-Open each clip one at a time to insert the air hose then close the clip to secure it.

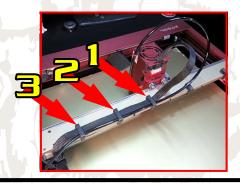

# Step - 11

1- Turn Power Back On and Test Your Unit

# Enjoy Your New Clips!

Feel free to contact me if you have any questions

Doug Brown

dbrown@viperdesigned.com

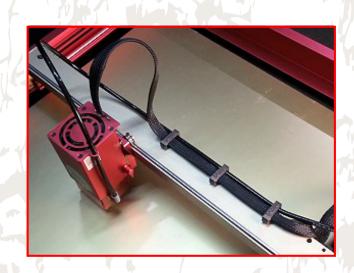